# TABLE OF CONTENTS

INFORMATION TO THE USER -----BRT26A All-Terrain Sound System e read through these instructions carefully so you will know how to operate your model properly. GETTING TO KNOW YOUR BRT26A -----I have finished reading the instructions, keep this document in a safe place for future reference. BLUETOOTH OPERATION -----THIS PACKAGE CONTAINS REMOTE CONTROL ----1- Power Accessory Extension Adaptor TROUBLE SHOOTING------WIRE DIAGRAM -----

For the latest information about this product please visit www.bossaudio.com

SUPPORT

TECH SUPPORT: 800.999.1236 Tech Support: www.bossaudio.com/support/technical-support/

> The Bluetooth® word mark and logos are registered trademarks owned by Bluetooth SIG, Inc. and any use of such marks is under license.

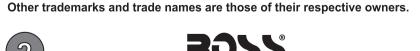

## BEFORE YOU START

## IMPORTANT SAFETY PRECAUTIONS • Do not operate mobile equipment while driving a motorized vehicle - safe driving and safety consideration of

thers should always be your highest priority. In the event you should notice smoke, strange noises or odor from this product, or any other abnormal signs, immediately turn off the power and consult your dealer or the nearest authorized BOSS AUDIO SYSTEMS Service Center. Using this product in this condition may result in permanent damage to the system. Set your volume control at a low setting, then slowly increase the sound until you can hear it comfortably

INSTALLATION PRECAUTIONS

- Use caution or temporarily discontinue use in potentially hazardous situations.

Thank you for purchasing this

INFORMATION TO THE USER

Refer any repairs to a qualified **BOSS AUDIO SYSTEMS** Service Center

• The BRT26A can be powered from a vehicles cigarette lighter / auxiliary power port, or hard wired directly to

he ground cable length should not exceed 18-inches (See wiring diagram) The BRT26A has a weather resistant design, it should not be submerged in or under water under any • Use only the installation parts provided with the BRT26A

### "Don'ts" - Very Important DON'T clean in hot sun or on very hot days.

• DON'T use abrasive or highly alkaline cleaners on the main body

• Wash with a mild soap or detergent and lukewarm water using a clean sponge or a soft cloth. Rinse well with

 DON'T scrape the main body with razor blades, or other sharp instruments
DON'T ever use, gasoline, acetone or carbon tetrachloride (4) CONTROL PANEL

(5) USB JACK

2 CIGARETTE POWER CABLE ADAPTOR

( A ) BOSS AUDIO BRT26A

( 1 ) 3.5mm AUX-INPUT

( **?** ) LED POWER INDICATOR

GETTING TO KNOW YOUR BRT26A

Using other mounting methods may void this warranty

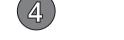

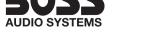

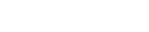

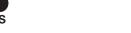

2 minutes before

vou must restart

his procedure over

PAIRING & DISCOVERING A NEW BLUETOOTH CONNECTION

d. "Boss Audio BRT26A" will now be displayed under AVAILABLE DEVICES

3) If Boss Audio BRT26A is not seen, repeat the above steps to refresh the "Device

4) When the connection is successful, you are now ready to stream music from your

1) Power on the **BRT26A** by plugging in the male cigarette lighter adaptor into (2)

2) Press the button (9). The **BRT26A** will automatically go in to pairing mode:

a. Go into the **Settings Menu** of your device

e. If prompted, enter passcode: "0000"

C. TURN ON Bluetooth and press SCAN

a. Go into the **Settings Menu** of your **iOS** device

d. "Boss Audio BRT26A" will now be displayed

e. If prompted, enter passcode: "0000"

b. Enter the Bluetooth Menu

. Enter the **Bluetooth Menu** 

c. TURN ON Bluetooth

favorite media player to the BRT26A

ANDROID users:

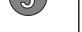

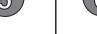

To avoid battery exhaustion, be sure to occasionally run the

Using this product without running the engine can drain the batter

1) Power on the **BRT26A** and your last paired **Bluetooth device**.

2) Press the button (9). The unit will now automatically reconnect

b. Enter the *Bluetooth Menu* on your device being paired

a. Ensure no other devices are currently paired

vehicles engine while using this product.

d. Choose the "Boss Audio BRT26A" to reconnect

3) If your device was previously paired with the **BRT26A**, but it wasn't the last paired

c. "Boss Audio BRT26A" will display under AVAILABLE DEVICES

4) If the device is out of range from the **BRT26A**, it will disconnect automatically:

a. The BRT26A will automatically reconnect to the device once back in range

MULTIFUNCTION CONTROLLER BLUETOOTH OPERATION

2) To skip songs or advance, press the (11) NEXT TRACK button

3) To select the previous song, press the (6) **PREVIOUS TRACK** button

your devices touch screen

**VOLUME CONTROL** 

1) Press the (8) PLAY/PAUSE once to start playing music or press the PLAY button from

1) To raise the volume press the (10) **VOLUME UP** button or use your devices controls

2) To lower the volume press the (7) **VOLUME DOWN** button or use your devices contr

For maximum audio performance, ensure your device Bluetooth volume is set to a minimum 75% level before stowing

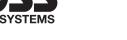

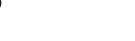

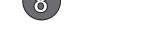

female cigarette lighter receptacle.

**VOLUME CONTROL** 

nc. For maximum audio performance, ensure your device headphone

volume is set to a minimum 75% level before stowing

BRT26A can play audio from

any device that has a 3.5mm

headphone audio jack.

1) Power on the **BRT26A** by plugging in the male cigarette lighter adaptor into (2) a

3) Connect the integrated 3.5mm **AUX-IN** cable 1 to your devices headphone jack

1) To raise the volume press the (10) **VOLUME UP** button or use your devices controls

2) To lower the volume press the (7) **VOLUME DOWN** button or use your devices controls

2) Press the button (9). The **BRT26A** will matically go in to **AUX** mode:

4) Route the wire back to BRT26A, and secure your device

USB IN OPERATION

female cigarette lighter receptacle.

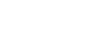

1) Power on the **BRT26A** by plugging in the male cigarette lighter adaptor into (2) a

1) Press the (8) **PLAY/PAUSE** once to start playing music or press the **PLAY** button from

1) To raise the volume press the **(10) VOLUME UP** button or use your devices controls

2) To lower the volume press the (7) **VOLUME DOWN** button or use your devices controls

2) Press the button (9). The **BRT26A** will matically go in to arbitrary pattern

3) Insert the U disk on (5) and play the music automatically.

2) To skip songs or advance, press the (11) **NEXT TRACK** button

USB can play music formats MP3 and WMA.

USB can provide 1A current.

B) To select the previous song, press the (6) PREVIOUS TRACK button

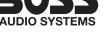

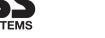

TIDS: The EQ button can only be used in USB and Bluetooth.

REMOTE CONTROL OPERATION

1) Remote control receiver window (13)

REPLACEMENT BATTERY - CR2025

1) use the supplied adjustable bracket to secure to rails.

2) always recheck bracket before every ride

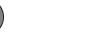

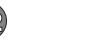

Cannot pair Bluetooth

The audio quality is poor

after connection with a

Bluetooth enabled

Unit has become

unresponsive

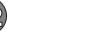

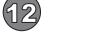

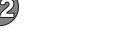

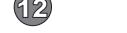

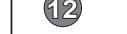

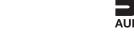

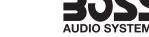

Unit will not turn on Main acc switch not engaged Turn switch to on position

device is not enabled

The Bluetooth reception is

For the latest information about this product please visit www.bossaudio.com

TECH SUPPORT: 800.999.1236

Tech Support: www.bossaudio.com/support/technical-support/

No sound is heard Device is paused or muted volume status

Power glitch or interference 10 seconds to reset

The Bluetooth function of the the device for how to enable

Check your devices playing /

Refer to the user manual of

the Bluetooth function

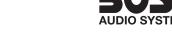

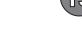

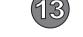

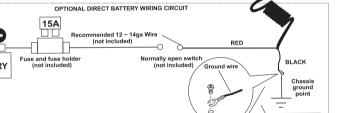

Fuse is located inside the power adaptor Turn counter clockwise to open

POWER ADAPTOR Replace with 10A AGC Fuse type only

SPECIFICATIONS SUBJECT TO CHANGE WITHOUT NOTICE

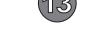

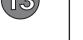

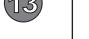

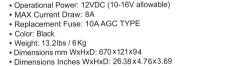